# ФОНД ОЦЕНОЧНЫХ СРЕДСТВ ПО ДИСЦИПЛИНЕ **ПРИЕМ 2019 г.** ФОРМА ОБУЧЕНИЯ очная

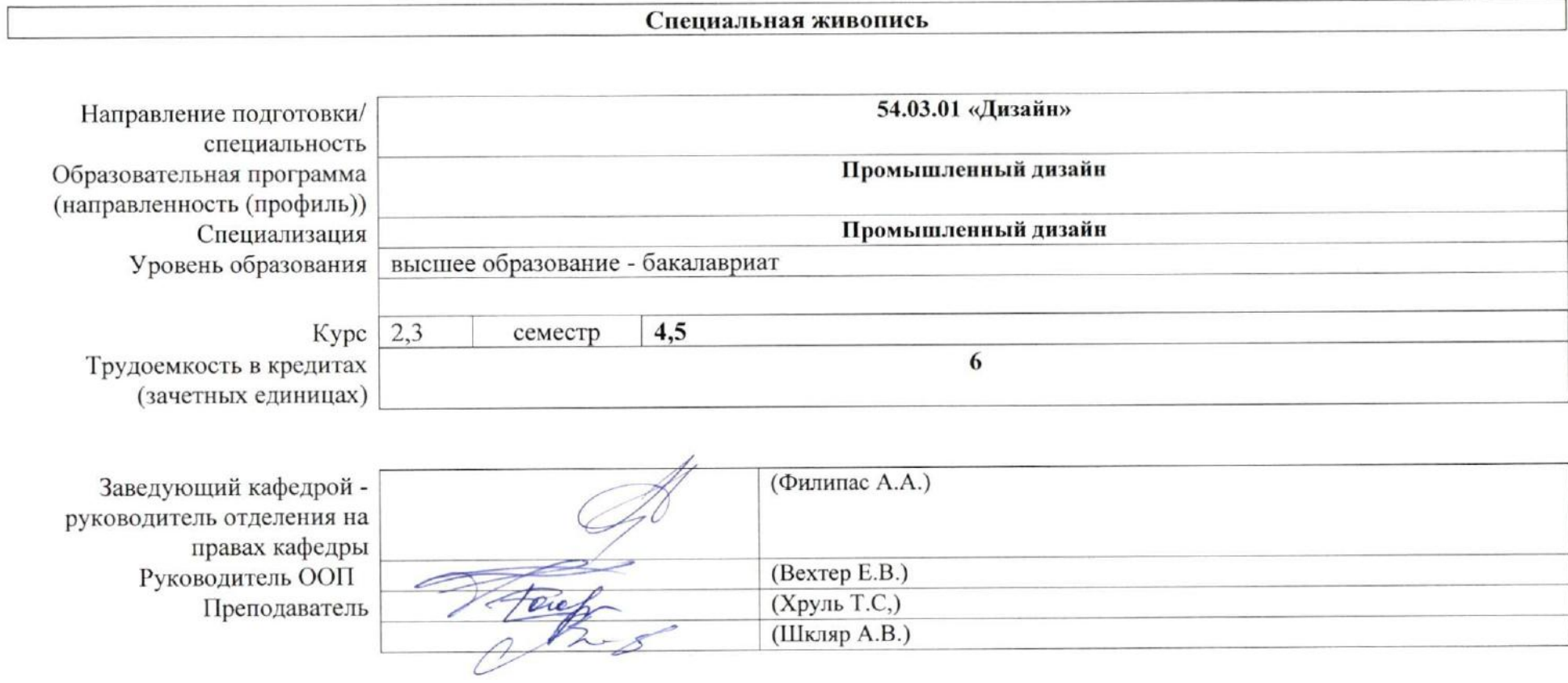

2020 г.

# 1. Роль дисциплины «Спецживопись» в формировании компетенций выпускника:

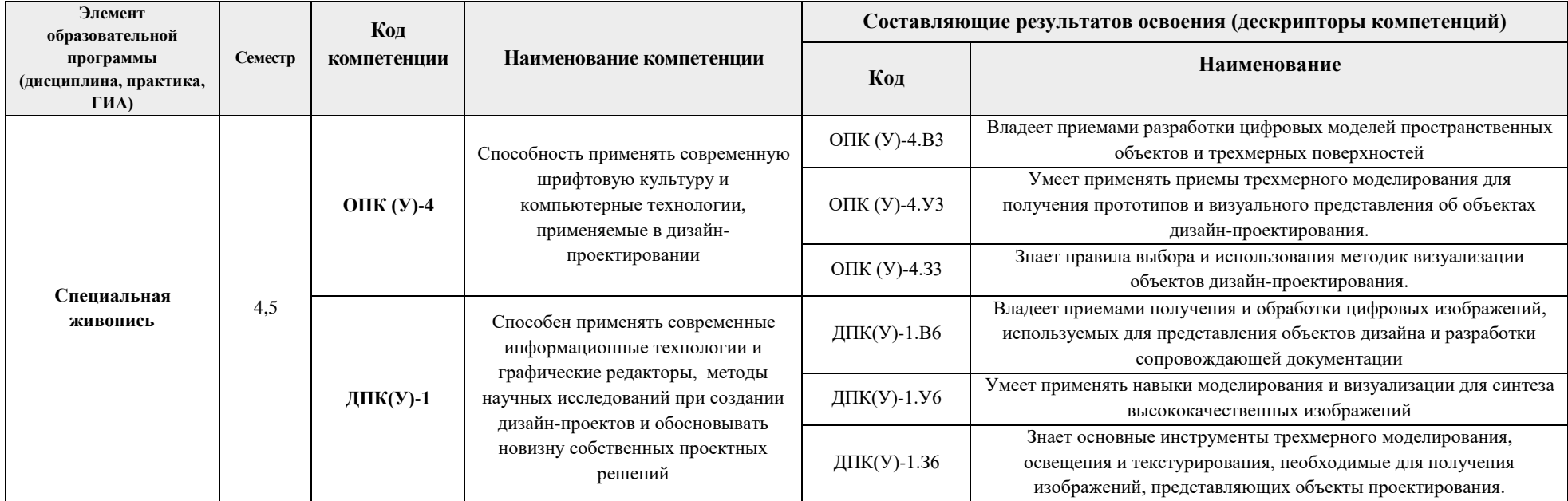

# 2. Показатели и методы оценивания

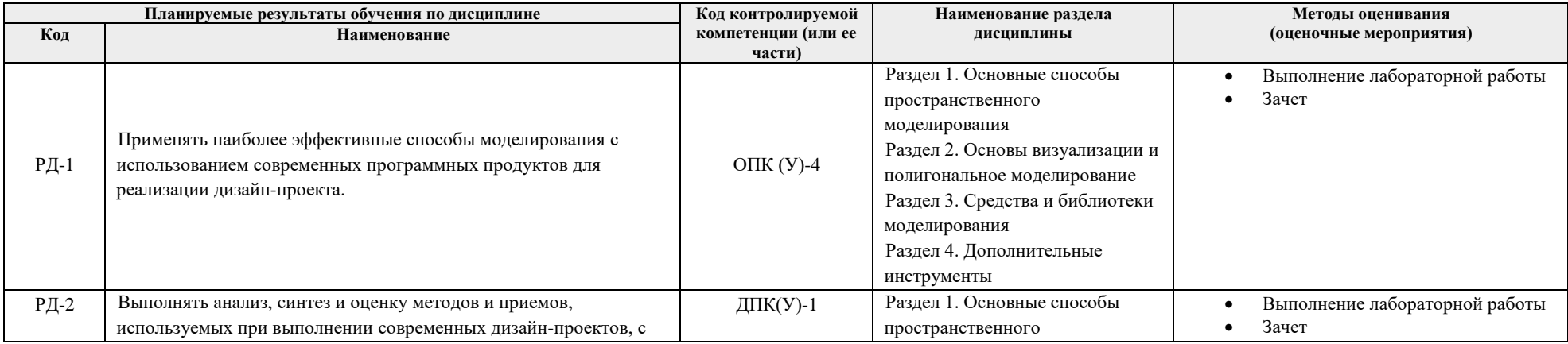

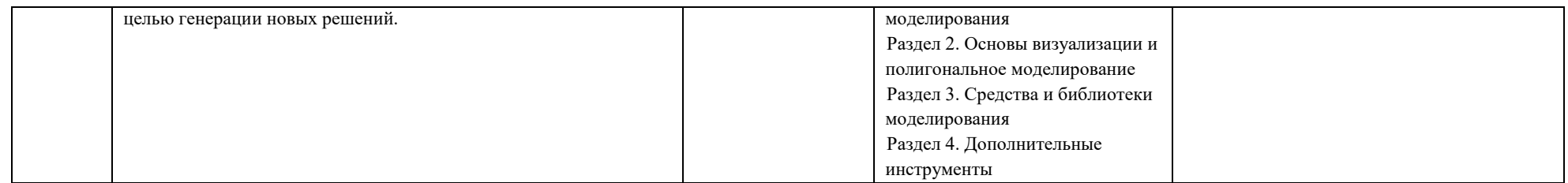

## **3. Шкала оценивания**

Порядок организации оценивания результатов обучения в университете регламентируется отдельным локальным нормативным актом – «Система оценивания результатов обучения в Томском политехническом университете (Система оценивания)» (в действующей редакции). Используется балльно-рейтинговая система оценивания результатов обучения. Итоговая оценка (традиционная и литерная) по видам учебной деятельности (изучение дисциплин, УИРС, НИРС, курсовое проектирование, практики) определяется суммой баллов по результатам текущего контроля и промежуточной аттестации (итоговая рейтинговая оценка - максимум 100 баллов).

Распределение основных и дополнительных баллов за оценочные мероприятия текущего контроля и промежуточной аттестации устанавливается календарным рейтинг-планом дисциплины.

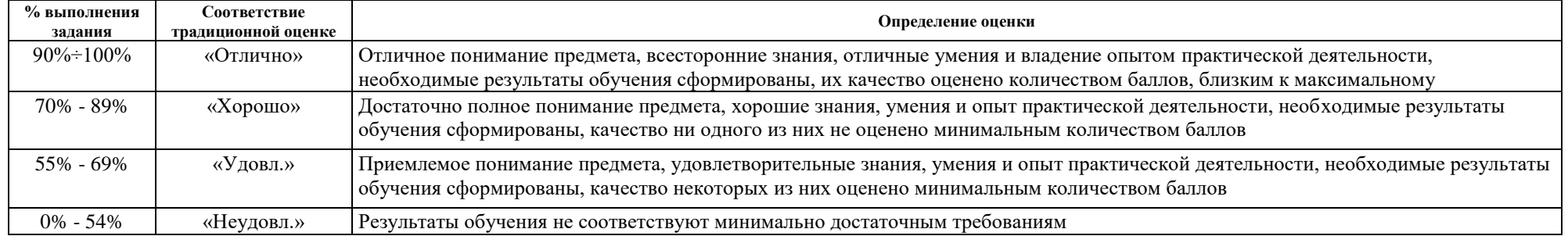

## Рекомендуемая шкала для отдельных оценочных мероприятий входного и текущего контроля

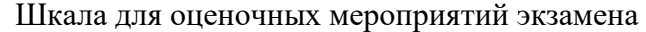

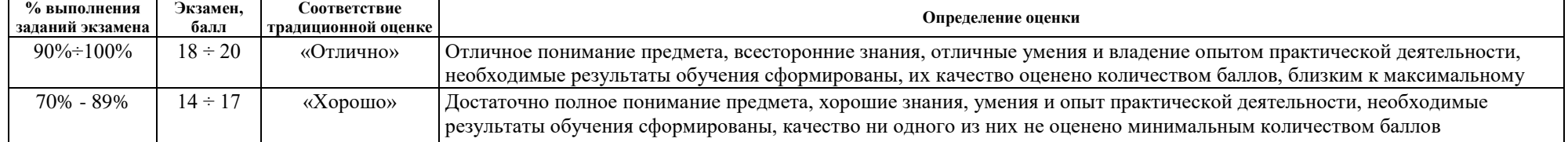

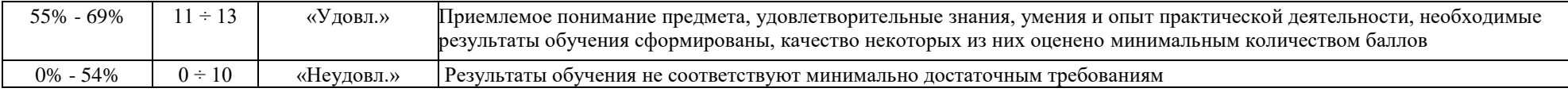

# **4. Перечень типовых заданий**

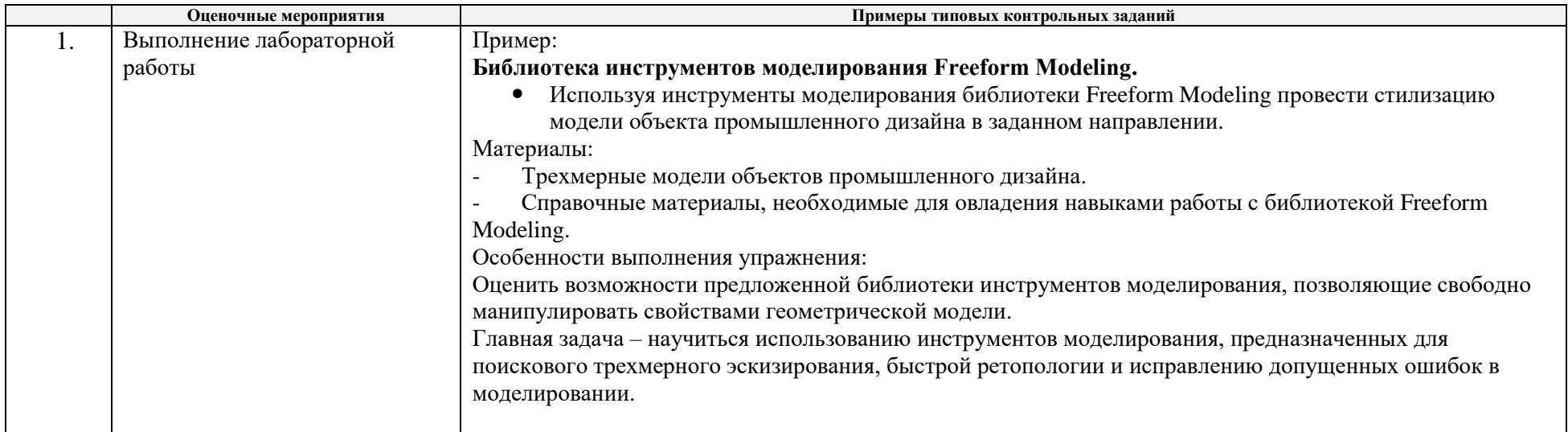

# **5. Методические указания по процедуре оценивания**

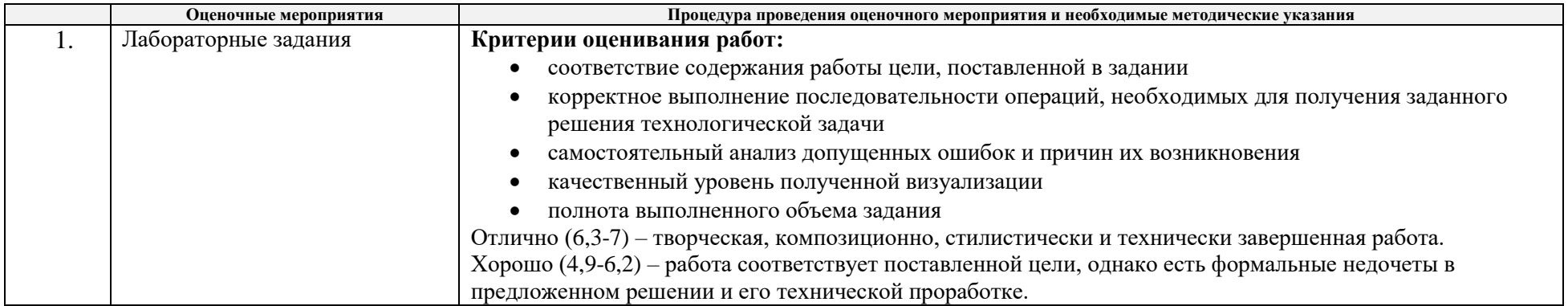

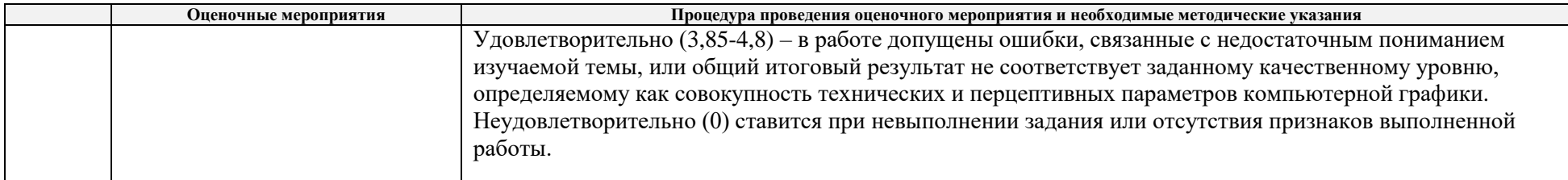

#### **МИНИСТЕРСТВО НАУКИ И ВЫСШЕГО ОБРАЗОВАНИЯ РОССИЙСКОЙ ФЕДЕРАЦИИ** Федеральное государственное бюджетное образовательное учреждение высшего профессионального образования **«НАЦИОНАЛЬНЫЙ ИССЛЕДОВАТЕЛЬСКИЙ ТОМСКИЙ ПОЛИТЕХНИЧЕСКИЙ УНИВЕРСИТЕТ»**

## **КАЛЕНДАРНЫЙ РЕЙТИНГ-ПЛАН ДИСЦИПЛИНЫ 2020/2021 учебный год**

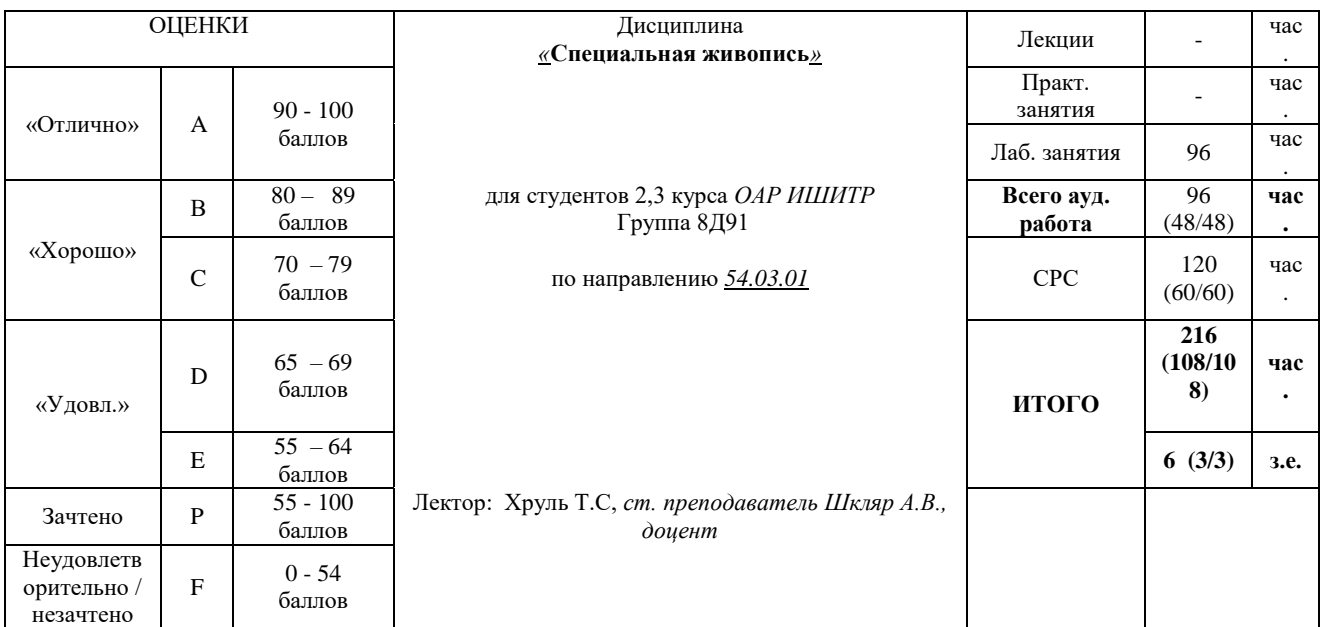

### **Результаты обучения по дисциплине** (*сформулировать для конкретной дисциплины*):

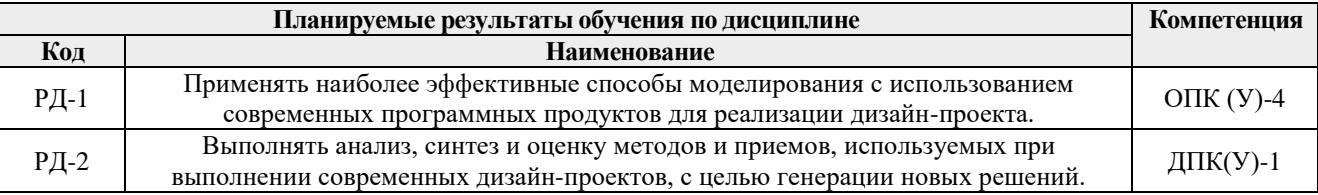

#### **Оценочные мероприятия**

**Для дисциплин с формой контроля – зачет (4,5 семестр)**

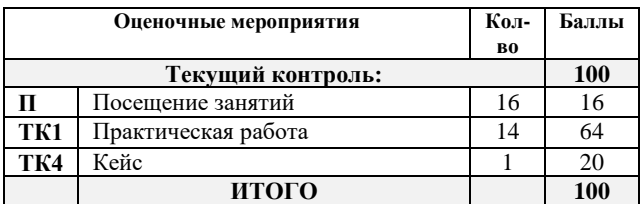

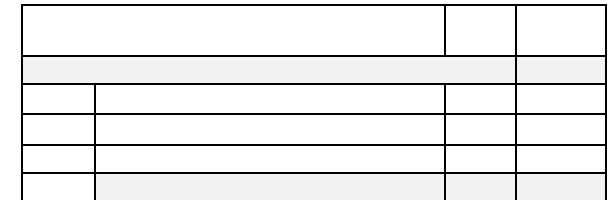

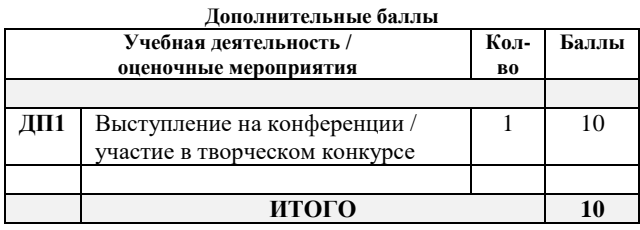

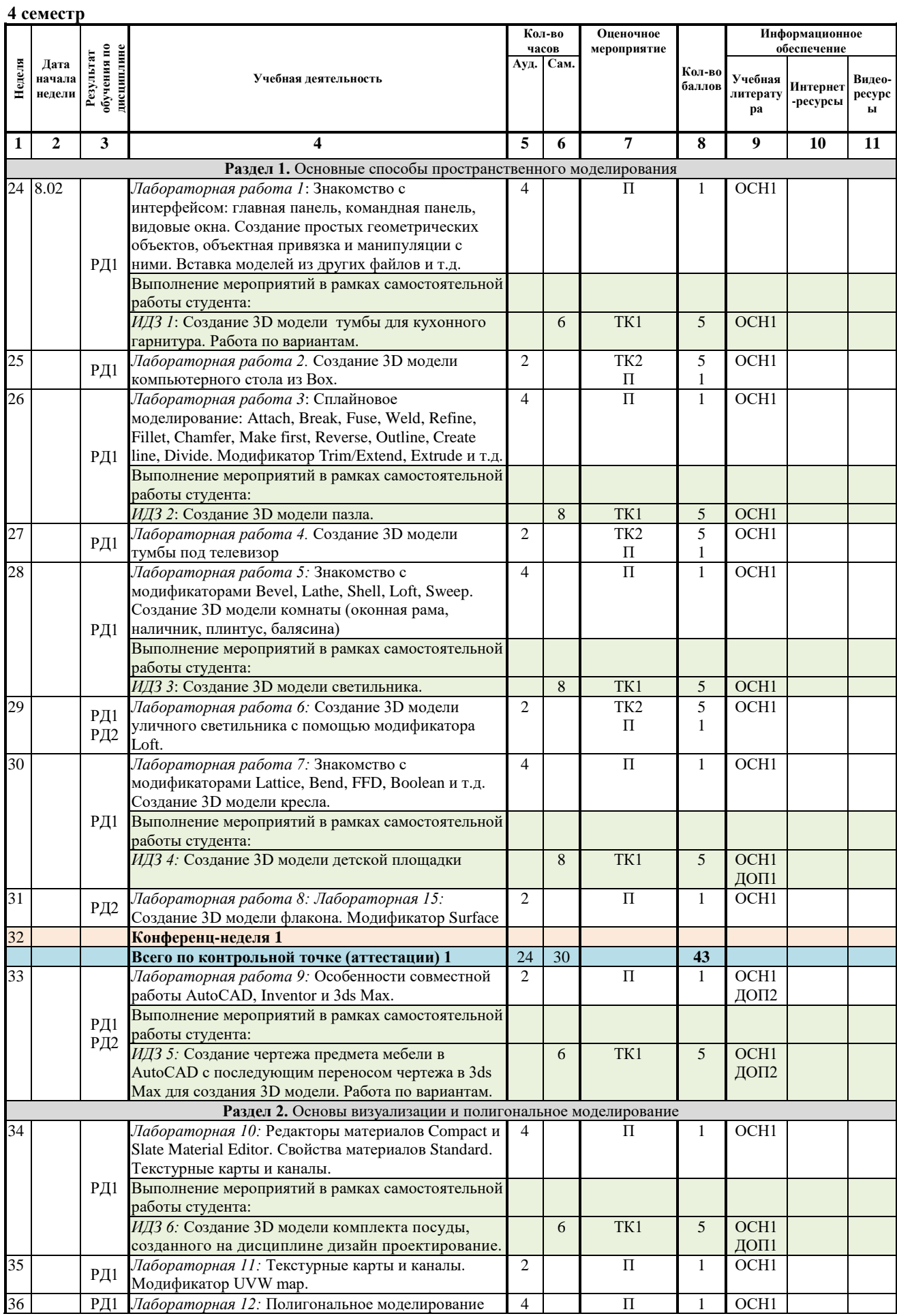

![](_page_7_Picture_599.jpeg)

# **5 семестр**

![](_page_7_Picture_600.jpeg)

![](_page_8_Picture_477.jpeg)

## **Информационное обеспечение:**

![](_page_8_Picture_478.jpeg)

![](_page_9_Picture_165.jpeg)